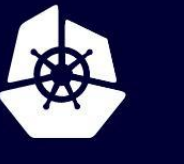

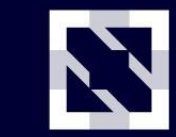

**KubeCon** 

**CloudNativeCon** 

**Europe 2020** 

Virtual

# **Making Envoy Contributions Feasible for Everyone**

*Yaroslav Skopets, Tetrate.io*

# **Envoy TLDR**

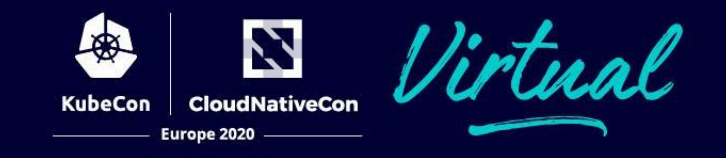

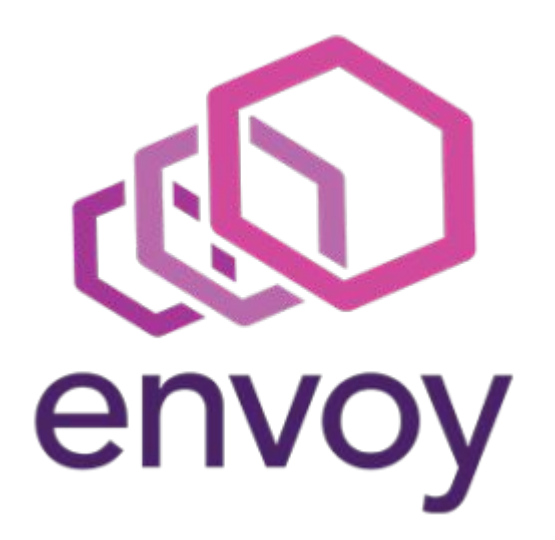

- a *network proxy*
- that runs *alongside* applications
- to provide them with *common features*
- in a *platform agnostic* manner

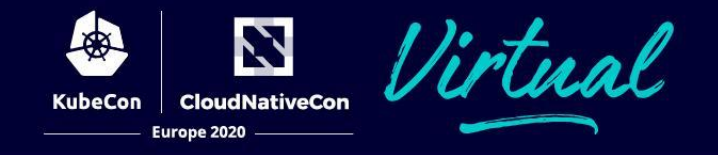

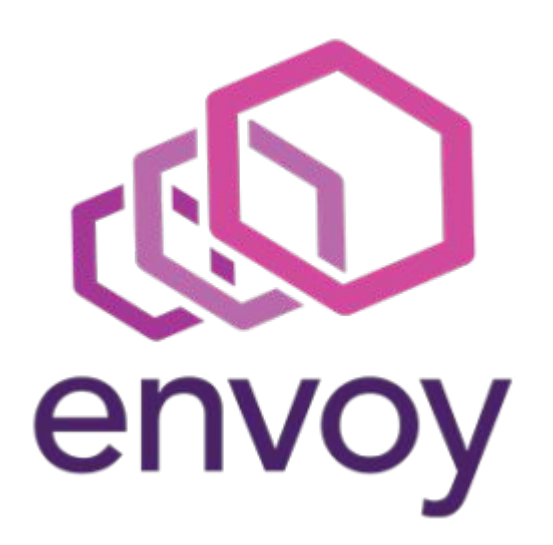

● *can see every request* received or made by application

# **Envoy Opportunity**

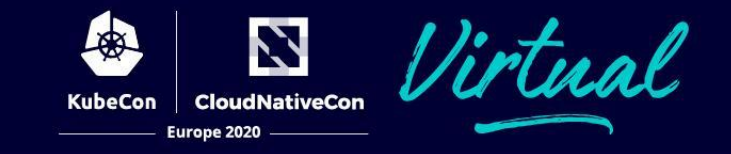

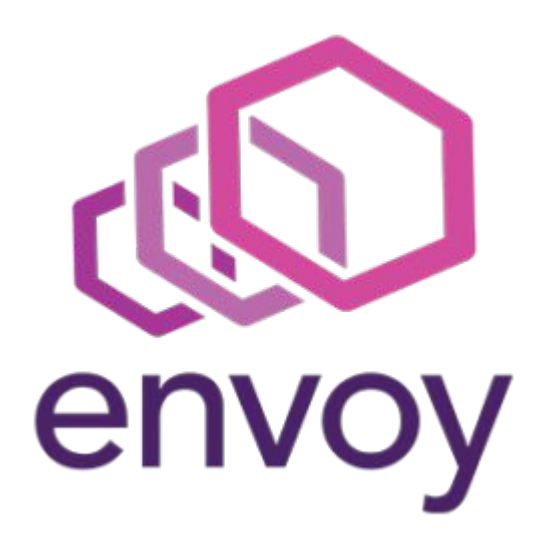

Could we reuse Envoy ?

- to *learn* from the *actual traffic*
- *● efficiently*
- *● flexibly*
- *● easily*

# **Envoy Extensibility (Native)**

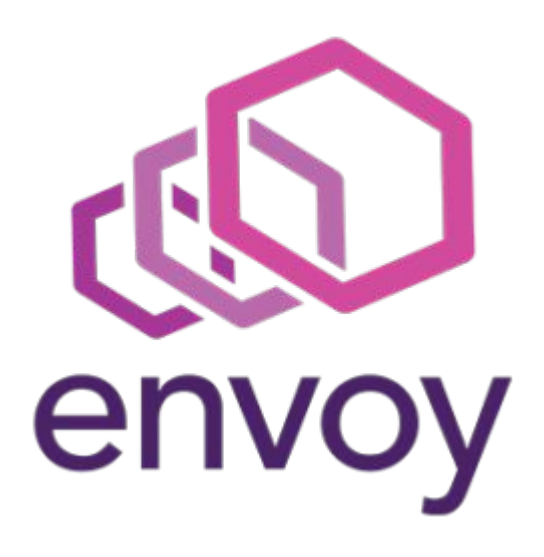

*Native* Envoy extensions:

- developed in <u>C++</u>
- *statically* linked into Envoy binary
- imply *custom builds* of Envoy
- overall, a lot of *investment* and *commitment upfront*

Can we do better ?

#### **WebAssembly TLDR**

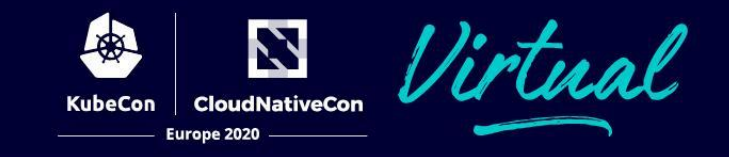

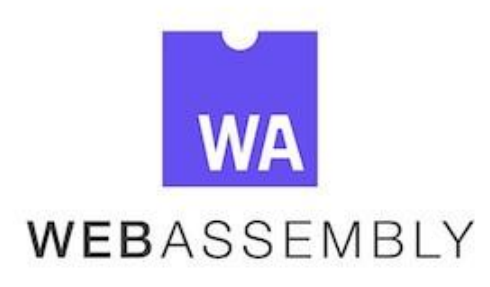

- *low-level* code format
- for *safe* and *efficient* execution
- in a *sandboxed* environment

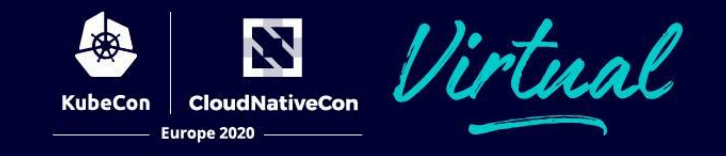

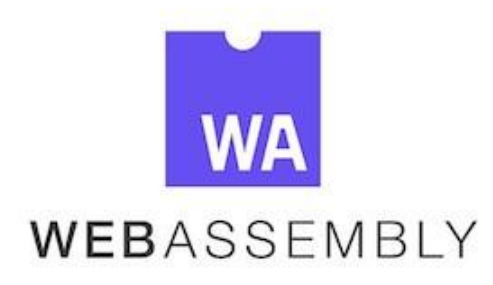

- applications developed using a *regular* programming language
- but *compiled into* WebAssembly code

# Envoy Extensibility (WebAssembly)

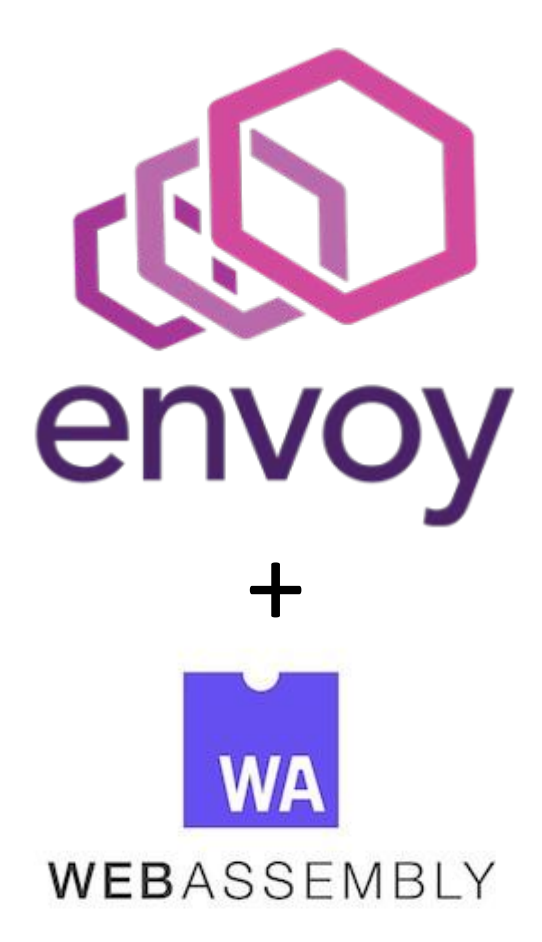

*WebAssembly*-based Envoy extensions:

- developed in *Rust*, *AssemblyScript*, *(Tiny)Go*, *C/C++, etc*
- *loaded/unloaded* on demand
- offer *less capabilities* than native selves

Sounds interesting. Let's give it a try!

# **Challenge**

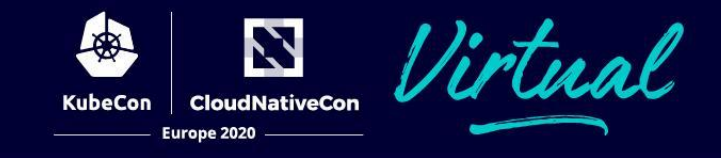

**OPEN { API }** *Context:*

- microservice-based architecture
- *REST API* + *OpenAPI Specs*
- **Contract First API Development**

*Questions:*

- Are *API specs complete* and *up-to-date* ?
- Do *implementations match API specs* ?

#### **Experiment**

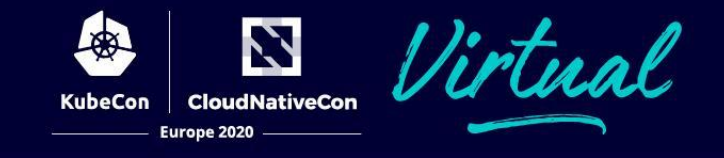

**OPEN { API }** *Requirements:*

- 1. *validate* requests against *API Spec*
- 2. *make* violations *noticeable* (metrics)

Let's develop an Envoy extension for that:

- *● ad-hoc*
- *● experimental*
- *● disposable*

## **AssemblyScript TLDR**

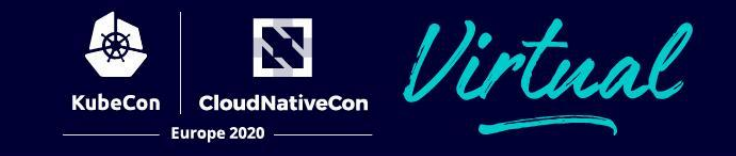

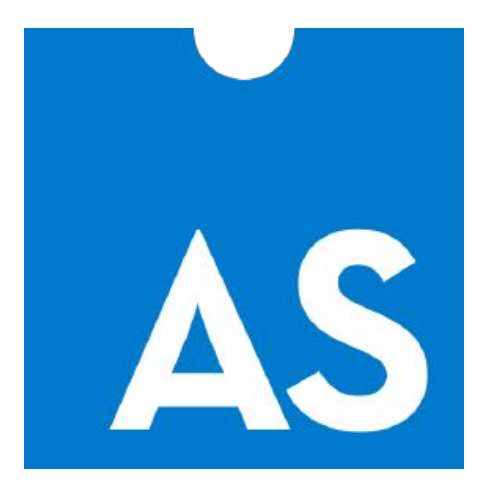

- *subset* of *TypeScript syntax*
- *● statically typed*
- *● garbage collected*
- *compiled into WebAssembly* code

## **AssemblyScript TLDR**

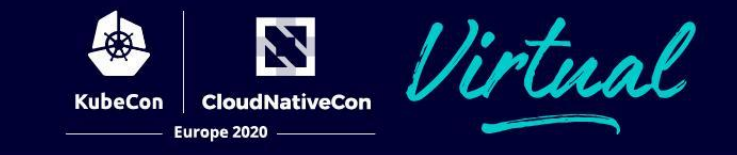

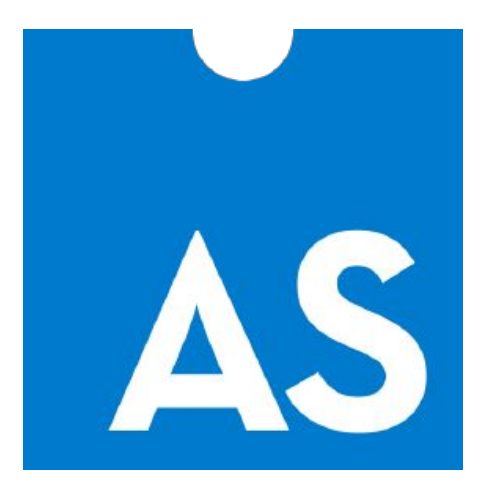

- NOT a *JavaScript*
- CAN'T reuse *JavaScript* libraries
- MIGHT reuse *some TypeScript* libraries

Overall, *feels like TypeScript*

# **AssemblyScript WHY**

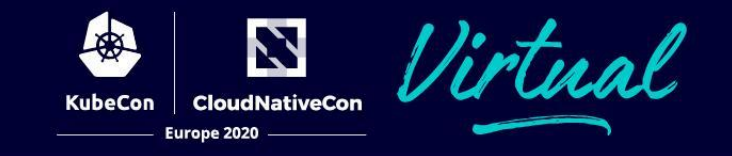

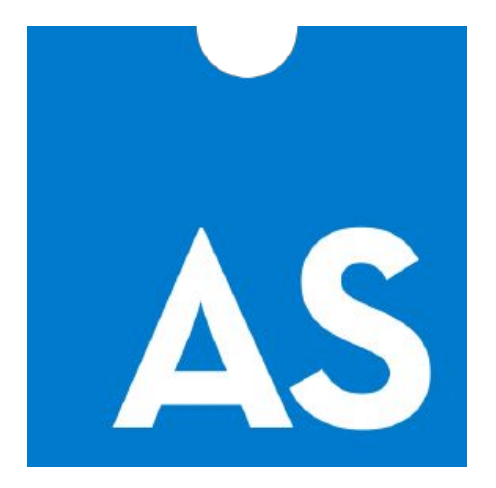

- complexity of the solution == complexity of the problem
- *familiar* syntax
- *familiar* toolbox (*npm*)
- **productive** development cycle

#### **Extension Model**

Z **CloudNativeCon KubeCon** Europe 2020

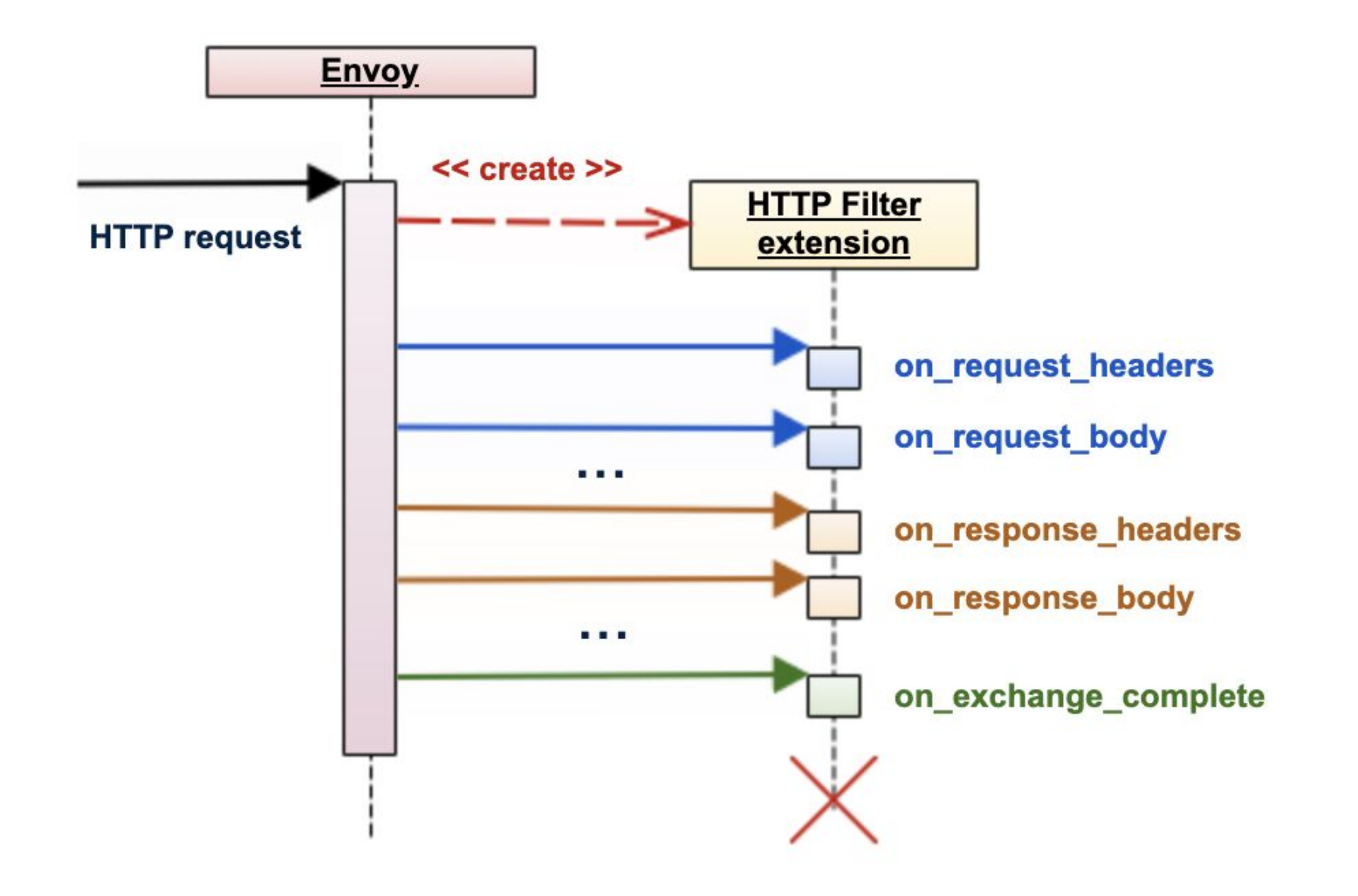

#### **Walkthrough: Getting Started**

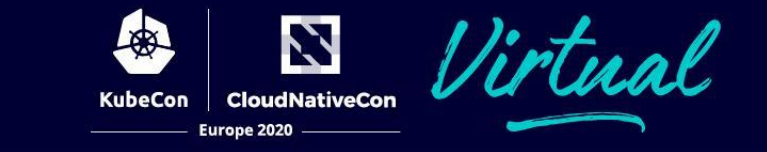

**class ApiValidator extends HttpFilter {**

```
constructor() { super(); }
```
**}**

```
class ApiSpec {
  operations: Array<Operation>
}
class Operation {
 method: string
 path: string
}
```
N **CloudNativeCon** 

Europe 2020

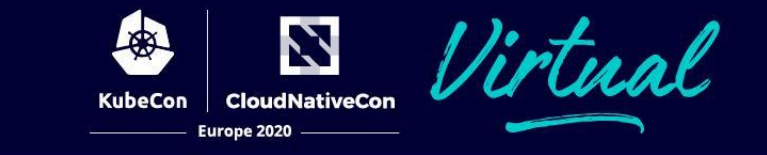

```
class ApiValidator extends HttpFilter {
```

```
private spec: ApiSpec
```

```
constructor(config: string) {
    super();
    this.spec = ApiSpec.parse(config);
  }
}
```
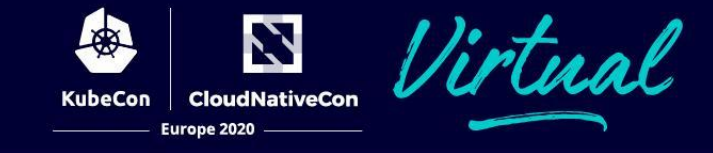

class ApiValidator extends HttpFilter {

```
 onExchangeComplete(): void {
```
 **}**

}

 **let method = context.getRequestHeader(":method");**

 **let path = context.getRequestHeader(":path");**

```
 if (!this.spec.contains(method, path)) {
     log.warn("unknown API: " + method + " " + path);
 }
```
#### **Walkthrough: Test**

#### **Expected Envoy output:**

```
...
starting main dispatch loop
...
wasm log api_validator : unknown API: GET /orders
wasm log api_validator : unknown API: GET /orders/1
wasm log api_validator : unknown API: GET /orders/1/items
wasm log api validator : unknown API: GET /orders/1/items/2
```
...

 **}**

}

}

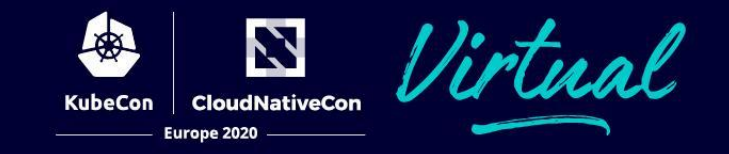

class ApiValidator extends HttpFilter {

```
 onExchangeComplete(): void {
```
 **if (!this.spec.contains(method, path)) {**

**Stats.counter("api\_validator.violations\_total").inc();**

#### **Walkthrough: Test**

Europe 2020

**Expected Envoy stats:**

\$ curl -s http://localhost:9901/stats | grep api\_validator

**api\_validator.violations\_total: 4**

# **Envoy Community**

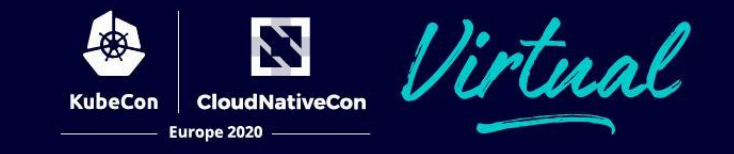

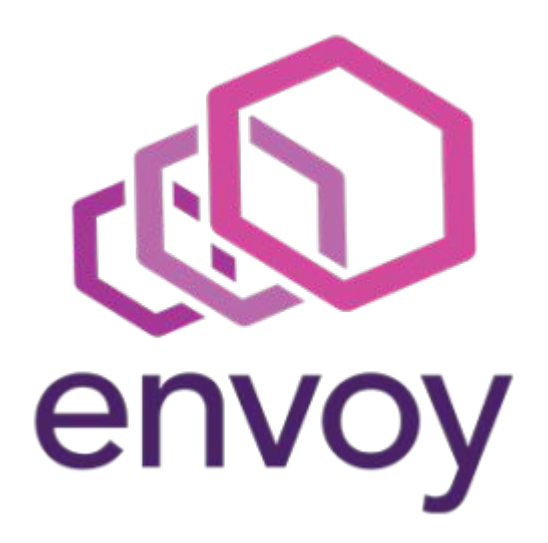

- give it a *try*
- share **feedback**
- join us to build idiomatic *Envoy SDKs* for *Rust*, *AssemblyScript*, *(Tiny)Go*, etc

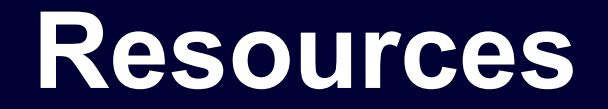

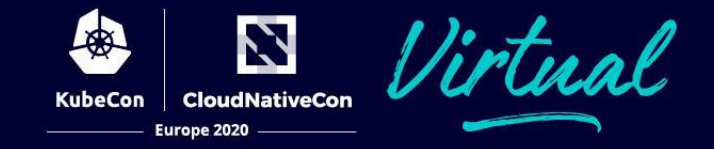

**Source code:** <https://github.com/yskopets/kubecon2020>

**Envoy w/ WebAssembly support:**  <https://github.com/envoyproxy/envoy-wasm>

**Envoy WebAssembly ABI:** <https://github.com/proxy-wasm/spec>

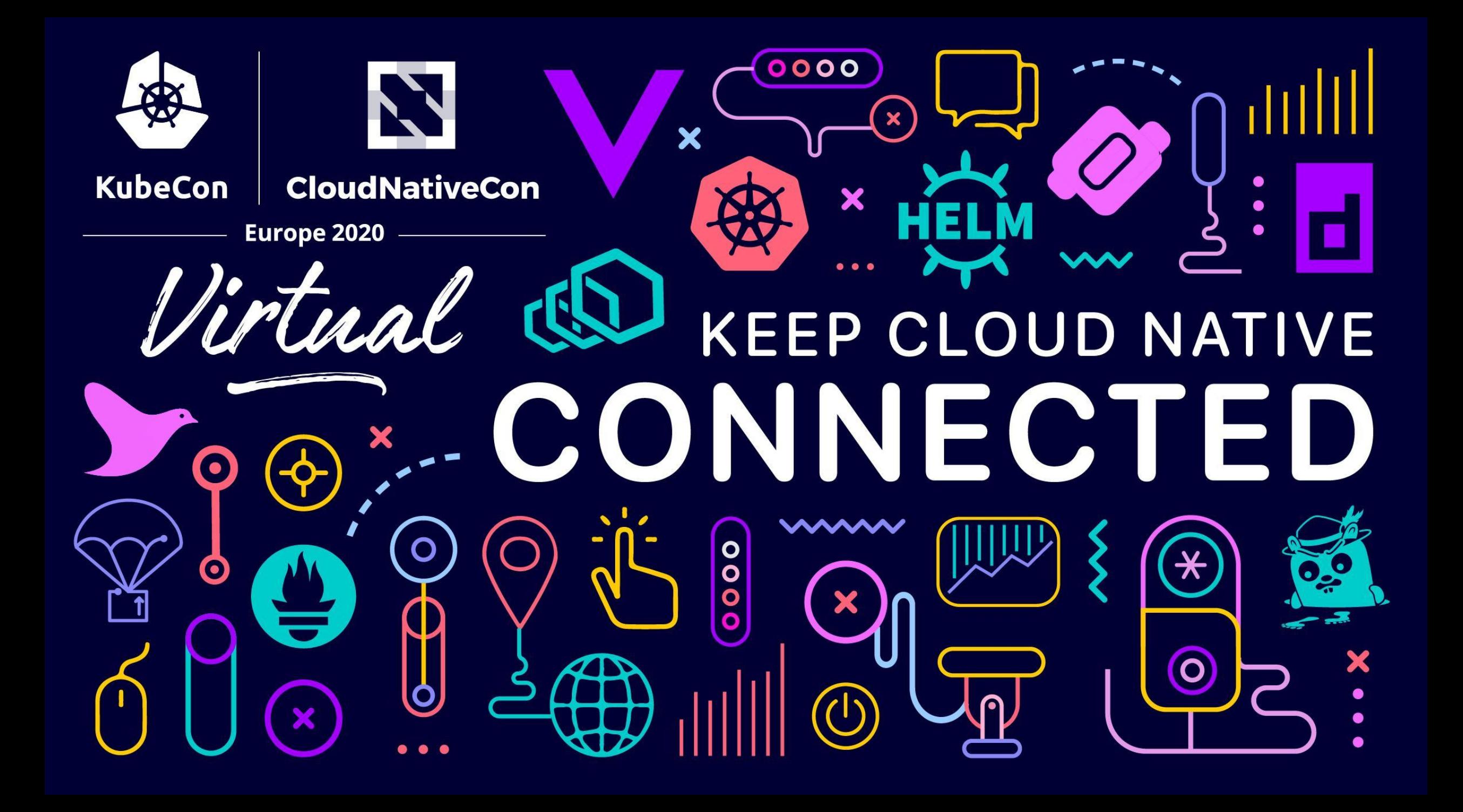